УДК 004

## **Разработка информационной системы мониторинга научной деятельности**

*Ульянов Егор Андреевич Приамурский государственный университет им. Шолом-Алейхема Студент*

## **Аннотация**

Информационная система отчетности предназначена для поддержки отчетности и анализа данных. Отчетность является инструментом управления, который помогает организации принимать лучшие решения, вести статистику. В данной статье рассмотрена разработка информационной системы мониторинга научной деятельности на фреймворке Django.

**Ключевые слова:** веб-сайт, информационная система, python, django, отчетность, мониторинг, автоматизация процесса.

# **Development of an information system for monitoring scientific activities**

*Ulianov Egor Andreevich Sholom-Aleichem Priamursky State University Student*

# **Abstract**

The reporting information system is designed to support reporting and data analysis. Reporting is a management tool that helps an organization make better decisions and keep statistics. This article discusses the development of an information system for monitoring scientific activities on the Django framework. **Keywords:** website, information system, python, django, reporting, monitoring, process automation.

### **1. Введение**

### **1.1 Актуальность исследования**

Оперативность создания и удобство использования отчетной статистики играют важнейшую роль в различных сферах управленческой деятельности, в том числе технологии менеджмента. Подводя итоги какойлибо деятельности за определенный период, информационные данные учета и отчетности формируют базу данных, как для функции контроля, так и для принятия возможных плановых и других решений. Без достоверных данных учета и отчетности невозможна выработка нормативных документов, создание информационной базы. Оценка результатов какой-либо деятельности предполагает наличие объективной картины предшествующих мероприятий. Тем не менее, важна и грамотно выстроенная система контроля. Контрольные проверки позволяют выявить уровень выполнения

тех или иных принятых решений и планов, а также оценить на какой стадии сейчас находится их реализация. Такая оценка и проверка могут отразиться не только отрицательно, но и положительно на финальном этапе определенного вида деятельности. Задачей контроля является не столько выявление недостатков, а, скорее наоборот, наиболее успешного опыта проведенной работы. Тем самым, в процессе проверки может быть оказана дополнительная организационная и технологическая помощь, проведенная с помощью консультирования.

### **1.2 Обзор исследований**

Статья М. М. Мурадова, М. М. Мирземагомедовой, Д. К. Сфиевой посвящена решению проблем эффективного управления ресурсами на основе применения информационных технологий для увеличения конкурентоспособности подразделений вузов на рынке образовательных услуг [1]. В статье А. А. Акимов рассматривается проблематика систем мониторинга деятельности кафедры вуза и формирования отчетной документации. Описывается применение онтологического подхода при проектировании системы [2]. О.А. Жуковина, Н.Г. Зубова в статье рассматривают переход предприятий, включая образовательные организации на электронный документооборот, описывают плюсы и минусы. В процессе исследования были изучены теоретические аспекты электронного документооборота и выявлены проблемы процесса его внедрения в бухгалтерский учет [3]. Cтатья А. П. Клишина, А. Н. Стася, Т. Т. Газизова, В. А. Горюнова, А. В. Кияницына, А. Н. Бутакова, А. А. Мытника посвящена информатизации деятельности Томского государственного педагогического университета (ТГПУ). Проведен обзор разработанных и внедренных в различных подразделениях ТГПУ информационных систем. Описаны информационные системы, внедренные в отделе исследований и разработок, редакциях научных журналов, приемной комиссии, общем отделе, отделе кадров студентов. Представлены основные информационные потоки между автоматизированными системами и проанализированы интерфейсы их взаимодействия. На основе проведенного анализа предложены основные направления деятельности технических служб и лабораторий по совершенствованию и комплексной доработке информационных систем университета с целью дальнейшей их интеграции. Рассмотрены актуальные проблемы в области информатизации вуза и пути их решения, кроме того, намечены перспективные направления деятельности института прикладной информатики [4]. Научная статья Г.Д. Ногоевой, К.Д Абыкеева посвящена обозрению Django - фреймворка для разработки веб-приложений, который позволяет создавать и поддерживать сложные и высококачественные вебресурсы с минимальными усилиями. Данный фреймворк предоставляет общеупотребительные шаблоны веб-разработки высокого уровня абстракции, инструменты для быстрого выполнения часто встречающихся задач программирования и четкие соглашения о способах решения проблем [5]. В статье А. Джумагазиева, С.А. Мамбетовой рассмотрены основы

разработки Back-end части веб-сайтов с использованием фреймворка Django на языке программирование Python. В качестве примера авторы применили создание и хранение контента для сайта колледжа [6]. В научной работе А. В. Максимова и А. В. Грековой предложены различные способы учёта мониторинга научной деятельности профессорско-преподавательского состава кафедры Пермского военного института ВВ МВД России. Авторы приходят к выводу о возможности ведения учета научной деятельности преподавателей при помощи программного обеспечения расчёта научного рейтинга [7].

# **1.3 Цель исследования**

Целью данного исследования является разработка информационной системы мониторинга научной деятельности.

## **2. Методы исследования**

Для реализации ВКР на тему разработка информационной модели сайта мониторинга научной деятельности были выбраны следующие программные средства:

- Django это веб-фреймворк на Python высокого уровня, который поощряет быструю разработку и чистый, прагматичный дизайн [8].
- Docker это платформа, которая использует виртуализацию на уровне операционной системы для доставки программного обеспечения в пакетах, называемых контейнерами. Docker — это инструмент, который используется для автоматизации развертывания приложений в облегченных контейнерах, чтобы приложения могли эффективно работать в различных средах изолированно [9].
- PostgreSQL это система управления реляционными базами данных с открытым исходным кодом (СУРБД) с моделью клиент-сервер. СУРБД – это программное обеспечение или служба, используемая для создания и управления базами данных на основе реляционной модели [10].
- PyCharm это интегрированная среда разработки (IDE), используемая для программирования на Python [11].
- GitHub это веб-сервис, на котором размещены миллиарды строк кода, и каждый день миллионы программистов со всего мира собираются вместе для совместной разработки IT проектов с открытым исходным кодом [12].
- PgAdmin 4 инструмент для визуального проектирования баз данных, интегрирующий проектирование, моделирование, создание и эксплуатацию БД в единое бесшовное окружение для системы баз данных PostgreSQL [13].

#### **3. Результаты исследования**

Первым этапом при создании информационной системы была разработана концепция построения информационной модели. На рисунке 1 представлена диаграмма вариантов использования информационной системы мониторинга научной деятельности.

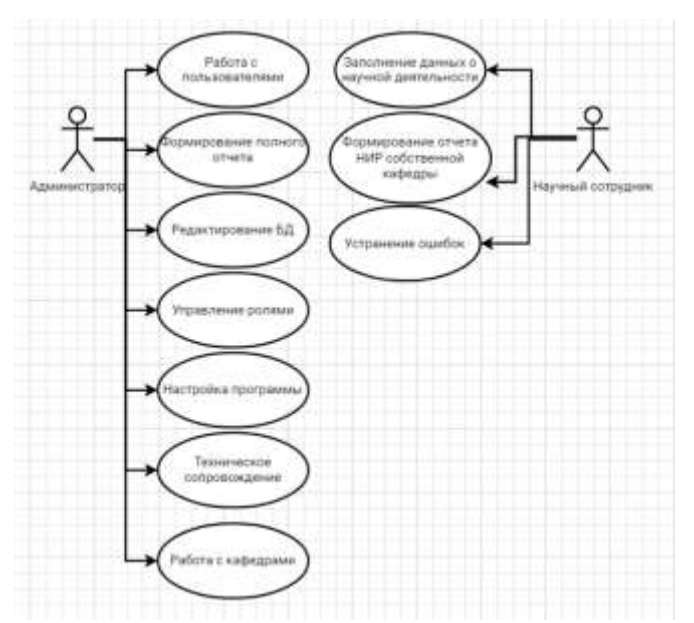

Рис. 1 – Диаграмма вариантов использования сервиса

На диаграмме показано две роли, которые присутствуют в информационной системе: администратор, научный сотрудник.

В данной диаграмме имеется десять вариантов использования системы:

1.Работа с пользователями;

2.Формирование полного отчета;

3.Редактирование БД;

4.Управление ролями;

5.Настройка программы;

6.Техническое сопровождение;

7. Работа с кафедрами;

8.Заполнение данных о научной деятельности;

9.Формирование отчета НИР собственной кафедры.

10. Устранение ошибок

Следующим этапом в разработке системы стало проектирование базы данных. Для этой цели использовался инструмент визуального проектирования баз данных – PgAdmin 4. При проектировании базы данных созданы следующие таблицы: таблица пользователей, таблица кафедр, а также 21 поле табличного отчета (Рис. 2-5).

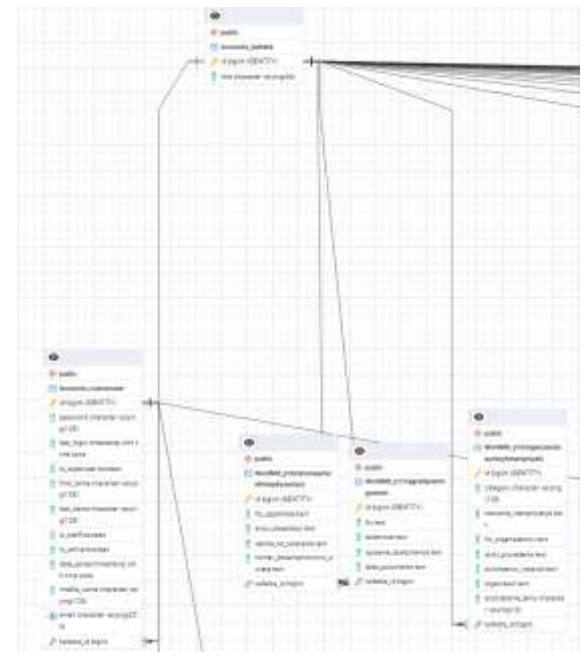

Рис. 2 – Физическая модель базы данных

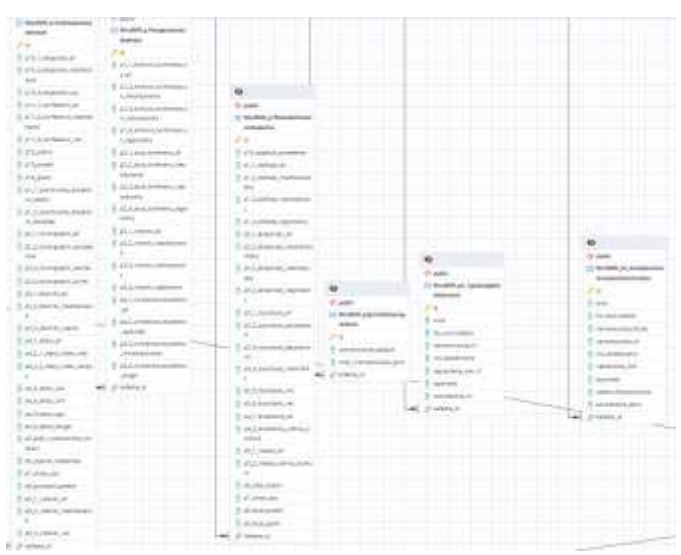

Рис. 3 – Продолжение физической модели базы данных

| <b>U MAY</b><br><b>River Co. Administration</b><br>most.<br>impo<br>classroomed, Strings<br>MACRAY<br>___<br>programmers.com<br>Companies John Jr.<br><b>Japanison</b><br>Address and<br>(F-blattum) | $\blacksquare$<br>All points<br>1 decided policies descri-<br><b>HOME</b><br>24<br>3.0000<br><b>B Mark</b><br>serio Alcanato<br>resources and constraints the<br>the property of the form of the<br><b>SHARA AND</b><br>distantial dies<br>_____<br>Infektivit | $1 - 148$<br>Restill at beachings.<br><b>CROSS</b><br>T man<br>5 In autom<br>1951919121953<br>THE PERSON AND LODGED<br><b>CARD LEADER</b><br>To provide a<br>Linkstone<br>The company of the company of<br>and the character<br>continued and plates<br>JF 187001-1 | u.<br>$2 - 2 = 6$<br>and the local control and<br><b>Sendich of Security</b><br>the first and the property of<br><b>STARTED</b><br><b>TAXABLE IN</b><br>2 August 19<br>The Printer and<br>demandabilities.<br><b>COLLEGE</b><br>11 count chairs<br>3 months<br>THEFT<br>____<br>recorded concil-<br>2 designation and the<br>City company | $\bullet$<br>$\overline{u}$ in the<br><b>ALCOHOL: ALCOHOL</b><br>1 Happy<br>5 Notes for<br>1 contains about<br>the control and services<br>-----<br>2 74411-1-10<br>3 PAR LIGHT<br>$1$ -moves $-$<br>$1 - 1$<br>T convenient<br>I solvednik serie<br>$\mathcal{S}^*$ where $\mathcal{S}$ | $\frac{1}{2}$<br><b>GLANK</b><br>110040-0-02<br>1 steps<br>3 Superioris<br>consults, Jan.<br>The comment is a chance<br>ま中期から<br>. B responses<br>1 -<br>1 month<br>serves of<br>and money to their<br>$P$ vision if | $\bullet$<br>--<br>$1 - 145$<br>----<br>1. Mon-Milk Art Corp. (Milked)<br>1210020-004<br>1-separa-<br>If his parameters<br>T-vicement<br>Limit Allen<br>the state of the state of<br><b>COMMANDS</b><br>the company of the<br>L. migricini<br>Colorador Institute<br>AC d'annual | 栅<br>the problem<br>It makes at access<br>mente<br>2.9<br>15 January<br>S. Architecture<br>The mean and a close<br>T-action-indicatement<br>To residence in their<br>Completed and Control<br>To president automo-<br>2-service<br>$-$ | ٠<br>14 Miles<br>IT MUSEUM AN INVESTIGATION<br><b><i><i><u>SEPONDER</u></i></i></b><br>$\sigma$ is<br>T card<br>3 14 414 7415 7417<br>Tr. M. Jackson<br>3. habitat days<br>2 Group and early<br>T cours alone<br>motorman<br>E announcement<br>I stake area<br>ME Powers |
|----------------------------------------------------------------------------------------------------|----------------------------------------------------------------------------------------------------|----------------------------------------------------------------------------------------------------|----------------------------------------------------------------------------------------------------|----------------------------------------------------------------------------------------------------|----------------------------------------------------------------------------------------------------|----------------------------------------------------------------------------------------------------|----------------------------------------------------------------------------------------------------|----------------------------------------------------------------------------------------------------|
|----------------------------------------------------------------------------------------------------|----------------------------------------------------------------------------------------------------|----------------------------------------------------------------------------------------------------|----------------------------------------------------------------------------------------------------|----------------------------------------------------------------------------------------------------|----------------------------------------------------------------------------------------------------|----------------------------------------------------------------------------------------------------|----------------------------------------------------------------------------------------------------|----------------------------------------------------------------------------------------------------|

Рис. 4 – Продолжение физической модели базы данных

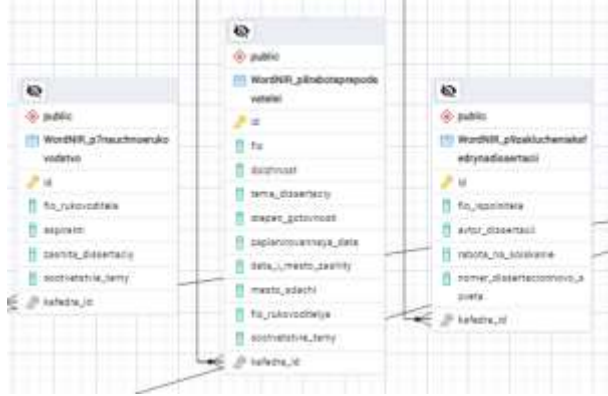

Рис. 5 – Продолжение физической модели базы данных

Последний и заключительный этап в создании информационной системы является разработка веб-ориентированного ресурса.

Система имеет простой и удобный интерфейс для учета научной деятельности, также позволяет создавать и экспортировать отчеты. На рисунке 6 изображена схема структуры интерфейса веб-системы.

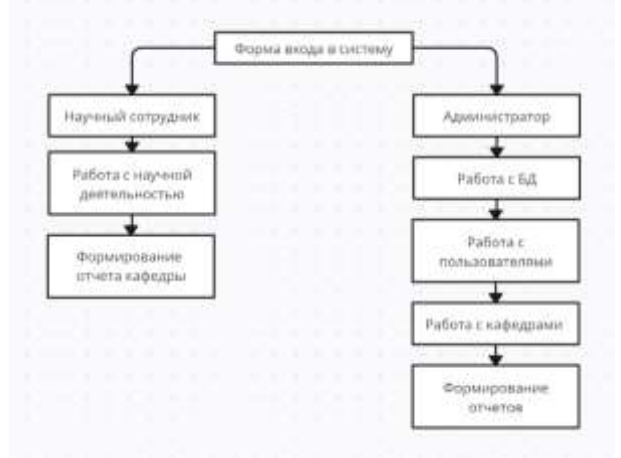

Рис. 6 – Структура интерфейса веб-системы

Дизайн программного продукта выдержан в одном стиле, пиктограммы с одинаковым изображением выполняют одинаковые действия и содержат символическое изображение данного действия. Программа вебориентированная, одинаково работает на всех браузерах.

Система отчетности разделена на административную и пользовательскую части.

Функции административной части:

- 1. Создание и редактирование пользователей.
- 2. Создание и редактирование кафедр.
- 3. Настройка интерфейса администраторской панели.
- 4. Редактирование базы данных
- 5. Создание и редактирование информации о сотруднике

Сначала рассмотрим пользовательскую часть информационной системы. Для этого необходимо в адресной строке набрать https://[АДРЕС СИСТЕМЫ] (Рис. 7).

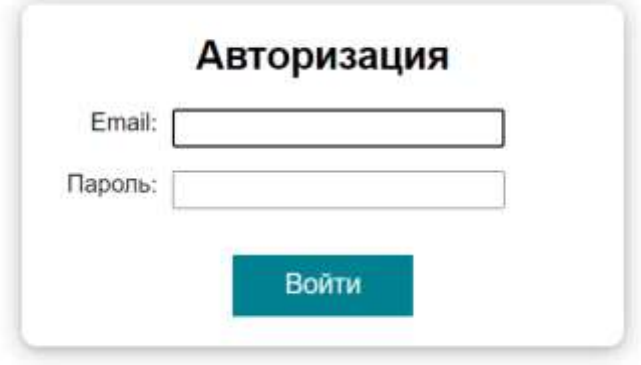

Рис. 7 – Внешняя часть программы

После входа, будут доступны различные элементы системы. Авторизуемся под ролью сотрудник кафедры и рассмотрим интерфейс его глазами. Навигационная панель состоит из следующих кнопок: главная, сформировать отчет и выход. Ниже располагаются активные поля таблицы отчетности, в каждое поле можно зайти (Рис. 8-9).

| <b>Trainer Observations men Story</b>                                                                                                    | <b>Genevas FAC Builty</b> |
|----------------------------------------------------------------------------------------------------|---------------------------|
| Таблицы отчетности                                                                                                    | Ownings are salinear      |
| 2. Поворитетные инправления научно-исследовательской деятельности неучной школы веферры в разлике Стретегии неучно-тереформировал<br>развілак Российской Федерации |                           |
| 3. Выполнение научных иссоверхивной преигруационного сотрудневших испарантных студических соферен-<br>S-4 For Day Law House And The T. E.                          |                           |
| 3.2 Исследовання, филансируемые ат шерцим исплечения                                                                                                    |                           |
| Floatement towers let kniggest reserve<br>×                                                                                                    |                           |
| В. Джение и диспертациюх, защищенных в отчетном толу-                                                                                                    |                           |
| Данные о одучных публикация                                                                                                    |                           |
| В. НАКАФОЛЬЖДАЯ ПОЛИЧАКА, КРУЙЛИКОВОРНАЯ И СЕРГИТЕСЯ ПОДК В НОДАВАМИ, ЗНОКНОВНЫЕ В ТЕКУ ДОННАЯ. WHO ОТ ДОЛЖЕН                                                      |                           |
| 8.2 Имформация в эточих, леубіцкаванных к лейтков году в корамет, залежненні в Вату донных Богран                                                                  |                           |
| 6.1 Имферация и предес слубшесценных котчётков перс в журнатах, непоменных в экремент ВМА                                                                          |                           |
| 6.4 Информация отличик, отублицаванных в отчётник оды в жарнине, автоменных в базу данных Руб-Ц.                                                                   |                           |
| В В Информации об объектах китеплектуальное вобственные и леканомик в этихном таку                                                                                 |                           |
| 11/17/HERPHT 1. MARGARET . PROGRAM IS TO PRESENT THE                                                                                                    |                           |
| В 7 Участик трепцавителей, потредили кафедры, вплешения в городите в мужчих мороприятиих (сворошедних, помощерни, форумах, конорошь<br>marriament.                 |                           |
| Т. Научание ружеводство вописантами и докторантами.                                                                                                    |                           |
| /Pafters: платедаватель), сотрудников, колирантов кофеды над декатрлациям-                                                                                         |                           |
| О. Заключения нафоры на дистертации.                                                                                                    |                           |
| 10. Опывы на авторофераты дироветиций                                                                                                    |                           |
| 11. Направы, прована правиты, получинный препуссиотельных сотруднизмы, асперантами соферты.                                                                        |                           |
| С2. Организация ниучных переприятой осообщинного совменателя, совметнуваем, выстояни и т.д.) на пофедун-                                                           |                           |
| 13. Общая реалигиченость НИР кафедры:                                                                                                    |                           |
| 14. Организация на кофедия маучно-исследовательской работы студентов и их мастно в ней-                                                                            |                           |
| 15. Pelostentroseccia, NGP cryperios.                                                                                                    |                           |

Рис. 8 – Вид интерфейса системы со стороны научного сотрудника

| Сформировать отчет<br>Главная                                                                                                    | test t Buimi                                |
|----------------------------------------------------------------------------------------------------|---------------------------------------------|
| 2. Приоритетные направления научно-исследовательской деятельности<br>научной школы кафедры в рамках Стратегии научно-технологического<br>развития Российской Федерации<br>2019-19-09:00 오늘 아이들은 아이들은 아이들은 아이들 |                                             |
| Добавить запись:                                                                                                    |                                             |
| Наименования конеретной задачи в рамках одного из-<br>определенных в СНТР РФ направлений                                                                                                    | Кольз и наименования ГРИТИ                  |
| H1                                                                                                    | 50-41-25 Прикладное программное обеспечение |

Рис. 9 – Вид поля таблицы отчетности

Для формирования отчетности есть кнопка «Сформировать отчет», скачанный отчет будет в формате \*.word (Рис. 10-12).

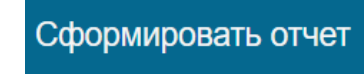

Рис. 10 – Кнопка сформировать отчет

Пользователь может выбрать год формирования отчетности специальным выпадающим списком в панели навигации.

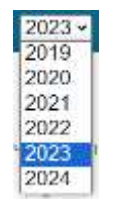

#### Рис. 11 – Выбор года формирования отчетности

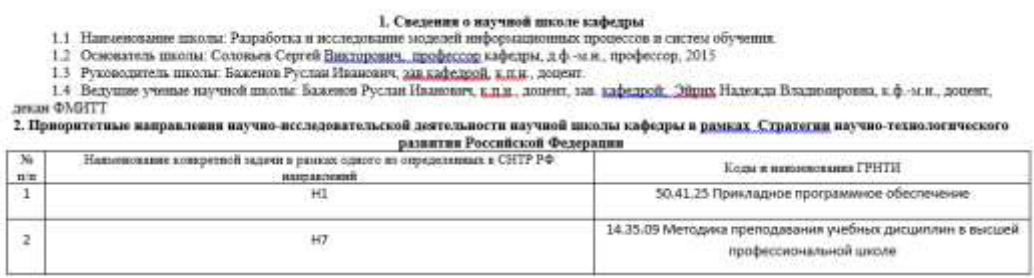

Рис. 12 – Пример сформированного отчета

В зависимости от кафедры сформированный отчет будет иметь 15 полей таблицы:

- 1. Сведения о научной школе кафедры
- 2. Приоритетные направления научно-исследовательской деятельности научной школы кафедры в рамках Стратегии научнотехнологического развития Российской Федерации
- 3. Выполнение научных исследований преподавателями, сотрудниками, аспирантами, студентами кафедры
- 4. Подготовка заявок на конкурсы грантов
- 5. Данные о диссертациях, защищенных в отчетном году
- 6. Данные о научных публикациях
- 7. Научное руководство аспирантами и докторантами
- 8. Работа преподавателей, сотрудников, аспирантов кафедры над диссертациями
- 9. Заключения кафедры на диссертации
- 10.Отзывы на авторефераты диссертаций
- 11.Награды, премии, грамоты, полученные преподавателями, сотрудниками, аспирантами кафедры
- 12.Организация научных мероприятий (конференций, семинаров, симпозиумов, выставок и т.д.) на кафедре
- 13.Общая результативность НИР кафедры
- 14.Организация на кафедре научно-исследовательской работы студентов и их участие в ней
- 15.Результативность НИР студентов

В случае крайней необходимости пользователь может отчистить все таблицы привязанной кафедры (Рис.13).

Очистить все таблицы

Рис. 13 – Кнопка отчистки данных

Также в панели навигации присутствует кнопка перехода к статистике кафедр вуза (Рис.14-15).

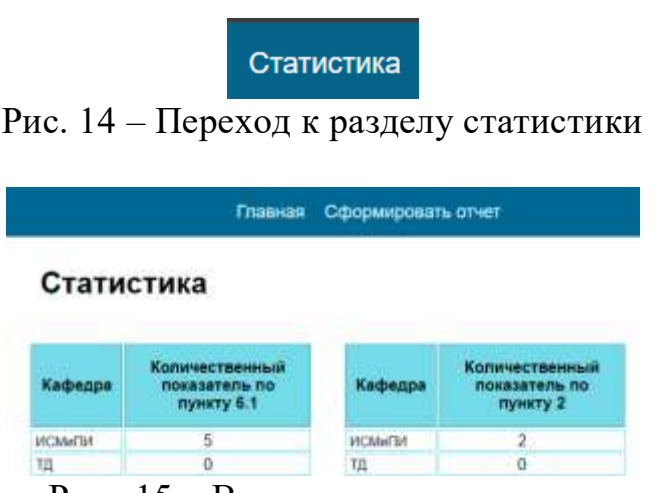

Рис. 15 – Вид раздела статистики

В любой момент работы с системой пользователь может завершить сеанс и выйти из профиля (Рис.16).

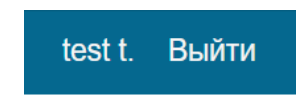

Рис. 16 – Выход из профиля

Теперь рассмотрим пользовательский интерфейс со стороны роли «Администратор» (Рис. 17).

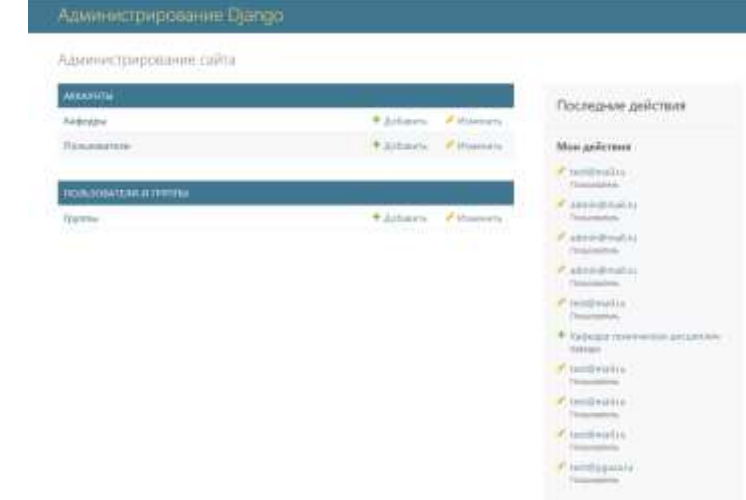

Рис. 17 – Вид системы при входе «Администратора»

Подраздел «Кафедры» предназначен для работы с кафедрами. Администратор может создать, удалить или отредактировать кафедру (Рис. 18).

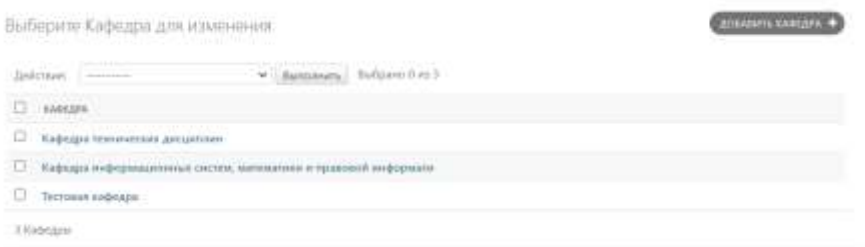

Рис. 18 – Подраздел «Кафедры»

Подраздел «Пользователи» отображает информацию о пользователях системы. Администратор может создавать и удалять пользователей. Также администратор может отредактировать пользователя: поменять пароль, назначить кафедру, сменить статус активности пользователя (Рис. 19-21).

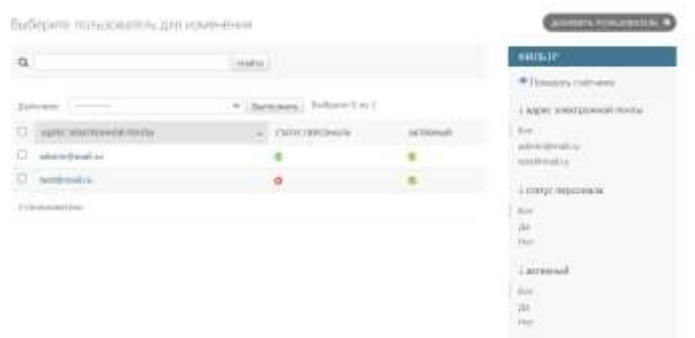

Рис. 19 – Подраздел «Пользователи»

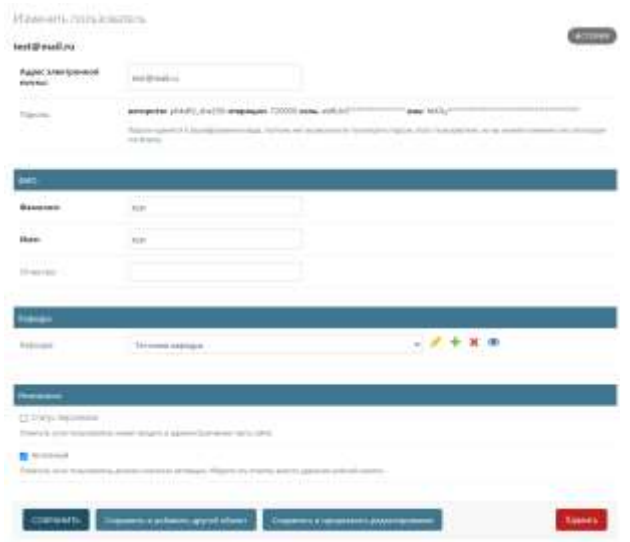

Рис. 20 – Свойства «Пользователя»

Изменить пароль: test@mail.ru

Введите новый пароль для пользователя test@mail.ru.

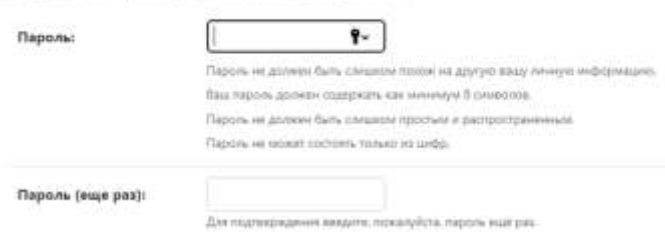

Рис. 21 – Смена пароля «Пользователя»

### **4. Выводы**

В рамках данного исследования описана разработка информационной системы мониторинга научной деятельности на python фреймворке Django.

Были выполнены следующие задачи:

- Проанализирована предметная область по теме научной работы;
- Изучена теория по отчетности преподавателей кафедр;
- Разработана физическая структура информационной системы;
- Разработана структуру базы данных информационной системы отчетности;
- Спроектирована и реализована информационная система отчетности научной деятельности кафедр;

В дальнейшем планируется расширения функционала системы, улучшения стабильности работы сайта.

# **Библиографический список**

1. Мурадова М. М., Мирземагомедовой М. М., Сфиевой Д. К. Автоматизированная система учета и оценки научной работы кафедры вуза// Известия Дагестанского государственного педагогического

университета. Естественные и точные науки 2015. №1 (30).

- 2. Акимов А. А. Система мониторинга деятельности кафедры и формирования отчетной документации // Известия вузов. Поволжский регион. Технические науки. 2012. №2.
- 3. Жуковина О.А., Зубова Н.Г. Система электронного документооборота, ее назначение и проблемы внедрения// Вестник белгородского университета кооперации, экономики и права. 2012. №2. С. 246-251.
- 4. Клишин А. П., Стась А. Н., Газизов Т. Т., Горюнов В. А., Кияницын А. В., Бутаков А. Н., Мытник А. А. Основные направления информатизации деятельности томского государственного педагогического университета // Вестник ТГПУ. 2015. №3 (156).
- 5. Ногоева Г. Д. Создание веб приложений посредством библиотеки языка программирования Python // Вестник Кыргызстана. 2021. № 1-2. С. 179- 182.
- 6. Джумагазиев А., Мамбетова С.А. Актуальность django restframework технологии в создании back-end части веб-сайта образовательного учреждения» // М. Рыскулбеков атындагы Кыргыз экономикалык университетинин кабарлары. 2023. № 1(58). С. 16-18.
- 7. Максимов А. В., Греков А. В. Расчёт научного рейтинга кафедры вуза вв // Интерактивная наука. 2016. №. 2. С. 104-109.
- 8. Django URL: https://www.djangoproject.com/ (Дата обращения 05.06.2024).
- 9. Docker URL: https://www.docker.com/ (Дата обращения 05.06.2024).
- 10.PostgreSQL URL: https://www.postgresql.org/ (дата обращения: 05.06.2024).
- 11.PyCharm URL: https://www.jetbrains.com/ru-ru/pycharm/ (Дата обращения 05.06.2024).
- 12.GitHub URL: https://github.com/ (дата обращения: 13.04.2021).
- 13.PgAdmin URL: https://www.pgadmin.org/download/ (Дата обращения 05.06.2024).